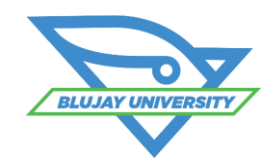

# **Transportation Management Routing Guide Course**

#### **Course Synopsis**

The TMS Routing Guides Course provides an in-depth learning opportunity in the setup and use of routing guides. Students will receive instruction in both administrative setup in creating routing guides and the functional workflow of using them. Specific topics in the 1/2 day web course are listed below. This is a live instructor-led, web-based training.

# **Who Should Attend?**

This course is designed for those users who are assigned the role of managing carriers and routing guides in the TMS. Load Planners in the TMS would also benefit from this course to learn the setup variations for routing guides to help in modifying them to meet the shipper's business requirements.

## **Prerequisites**

We strongly recommend that students attend the TMS Fundamentals foundation course prior to taking this course, or have at least one year of broad user experience within the TMS application.

# **Learning Objectives**

# **After attending this class, students should be able to:**

- **Understand why carriers are listed on a** particular routing plan
- **Understand the benefits of using routing** guides
- Set up the basic foundation data that supports routing guides and how settings in the foundation data can effect routing guide results
- **View the system logic as to what routing** guide was applied to each load and how the routing plan was derived
- **View the routing plan and re-route loads** using routing guides
- **Create basic routing quides**
- **Modify existing routing quides**
- **Assign variable settings within the** routing guides based on business requirements for a particular lane

## **Course Agenda**

- **Foundation Data**
- Basic Routing Guides
- Modifying Routing Guides
- Routing Guide Variations

#### **Cost**

\$500 (due at registration)

## **What to Expect**

- **Include SpotMarkets as a routing step**
- Include Rate Shop considerations in the routing guide
- **Include Pending Status functionality** within the routing guide
- Create capacity routing quides
- Design capacity profiles, by lane and carrier, for multiple routing guides
- **Requesting carrier capacity information**
- **Understand the business scenarios that** can be supported with advanced routing guides
- **Create Advanced routing quides**
- **Import routing quide data**
- **Export routing quide data** 
	- Capacity Routing Guides
	- Advanced Routing Guides
	- Routing Guide Imports and Exports
- After enrollment, students will receive a link to the web meeting for the training. It is recommended that students save this meeting notice in their calendar with a reminder. A phone number for the associated conference call will be provided when the student logs in at the beginning of the course.

`

 Students will receive a soft copy of the slide presentation from the course and a set of self-guided exercises that can be performed after the course in a test environment.

**For More Information email** [BluJayU@BluJaySolutions.com](mailto:BluJayU@BluJay.com) **Enroll at** [www.BluJaySolutions.com/Training](http://www.blujaysolutions.com/Training)